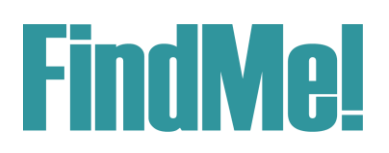

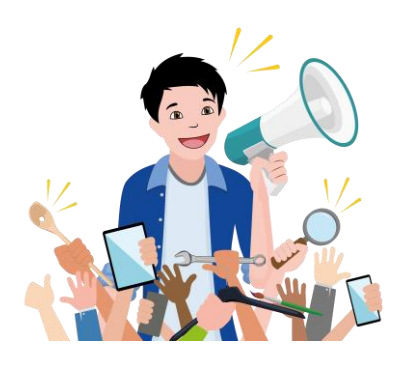

## **Für Schülerinnen und Schüler: So findet ihr FindMe!**

Liebe Schülerinnen, liebe Schüler,

Ihr könnt "FindMe!" an den folgenden Orten finden und herunterladen:

- Im Google Play Store (für Android Smartphones)
- Im App Store (für iPhones)

Ihr könnt dort in der Suchfunktion einfach "FindMe!" eingeben, dabei aber das Ausrufezeichen nicht vergessen!

**Oder…** direkt dem QR-Code folgen:

**Android: Google Play Store iPhone: App Store**

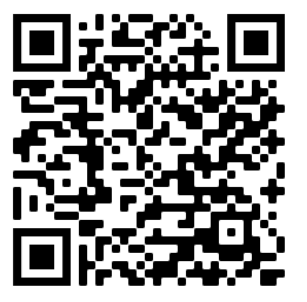

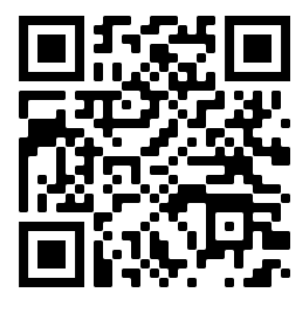

…wir freuen uns, dass ihr an der digitalen Berufs- und Unternehmensmesse teilnehmt und wünschen euch viel Spaß dabei! Vielleicht habt ihr ja schon bald euren Traumberuf gefunden.

Euer FindMe!-Team